## Data transfer system for the MAGIC Telescopes

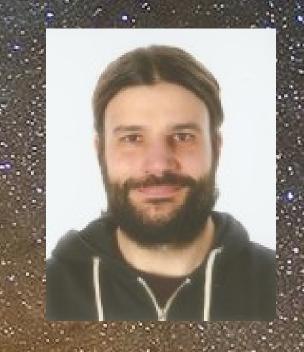

J. Delgado, A. Bruzzese, G. Merino, Port d'Informació Científica (CIEMAT-IFAE),
The MAGIC Collaboration

26TH INTERNATIONAL CONFERENCE ON COMPUTING IN HIGH ENERGY & NUCLEAR PHYSICS

## The MAGIC Telescopes

The Major Atmospheric Gamma-Ray Imaging Cherenkov (MAGIC) Telescopes are located at the *Observatorio del Roque de los Muchachos (La Palma, Canary Islands, Spain)* 

Two 17 diameter Imaging Atmospheric Cherenkov Telescopes (IACTs) dedicated to the observations of gamma rays from galactic and extragalactic sources in the range of very high energies (30 GeV to 100 TeV). Different data types with different sizes are transferred to Port d'Informació Científica, the MAGIC Data Center.

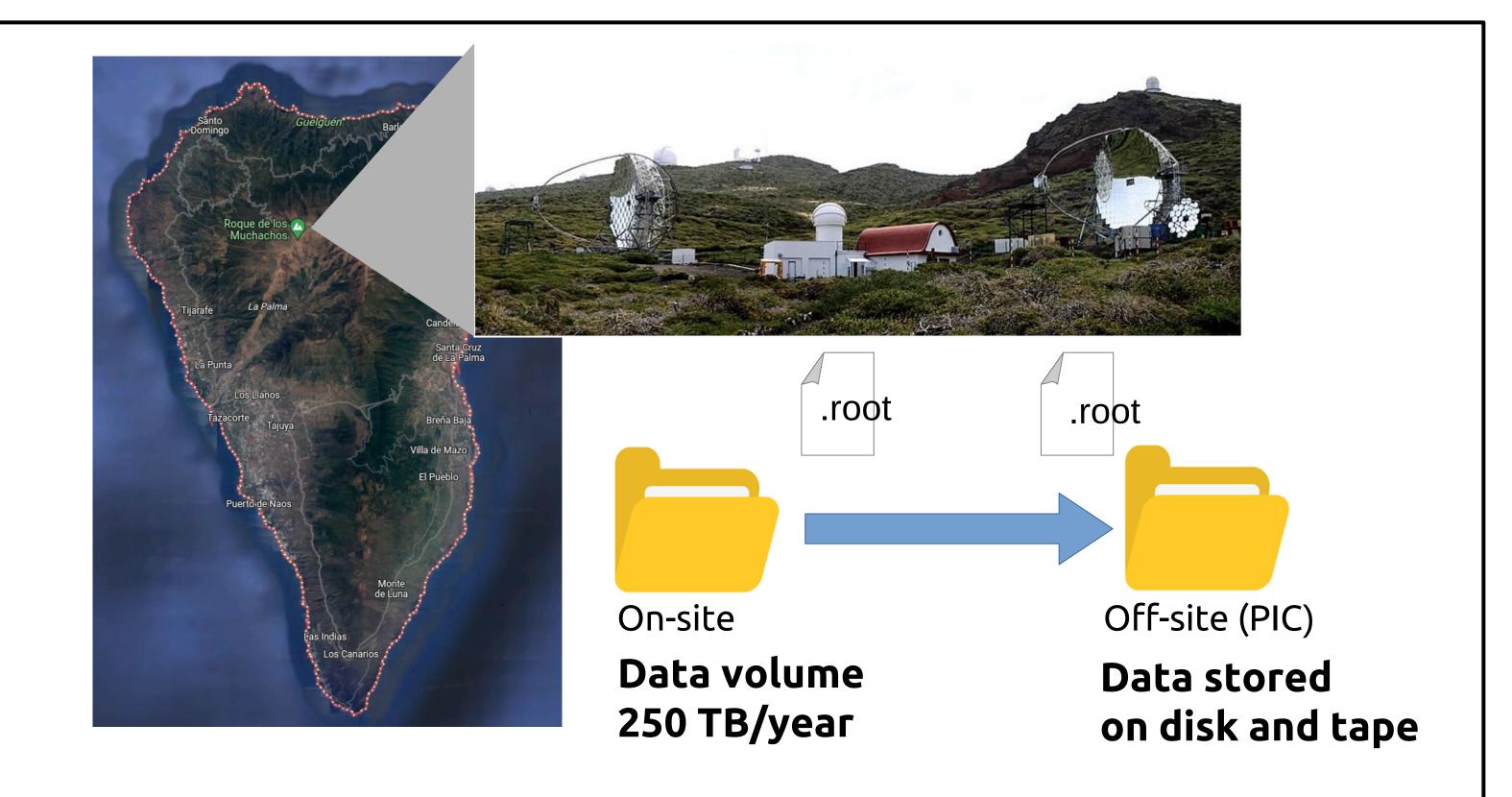

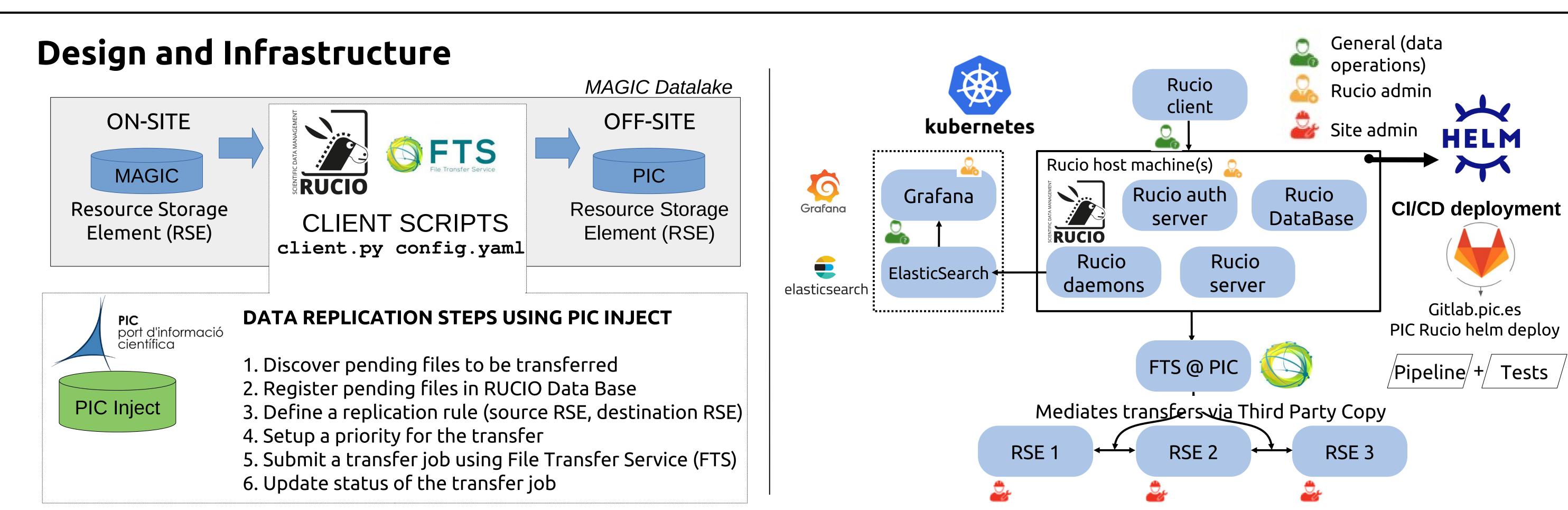

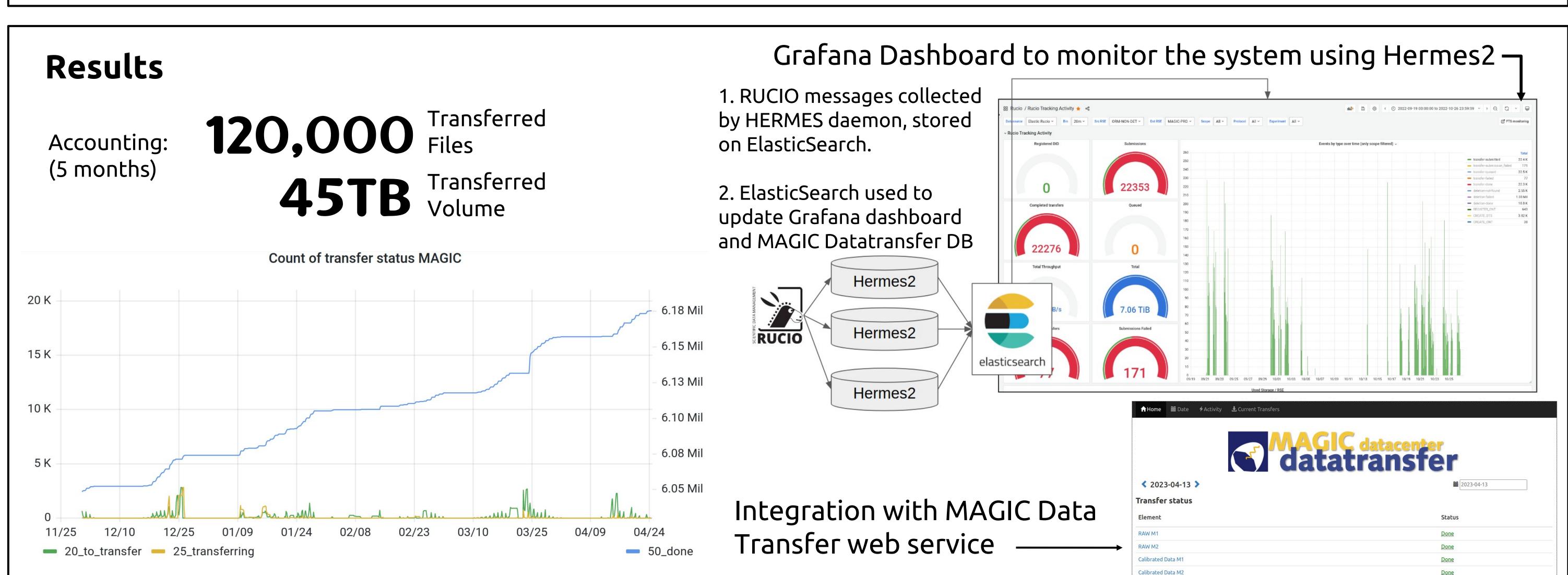

## Conclusions

The new data transfer system is more robust thanks to the RUCIO orchestrator. Can be easily scaled to multi-site data replication.

Future work planned to apply this design for other experiments like CTA-LST1 telescopes, introducing multi-site data replication.

## Acknowledgments

Projects PID2019-107847RB-C41, ESCAPE European Comission Grant Agreement 824064, PID2020-113807RA-I00

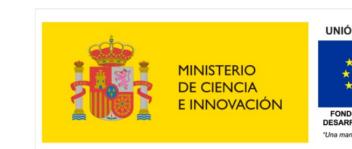

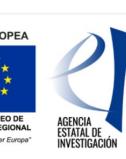

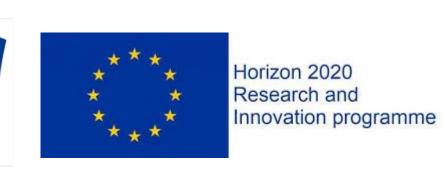

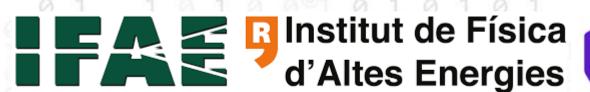

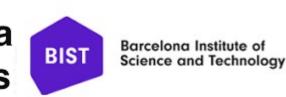

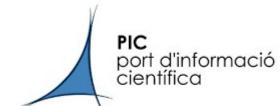

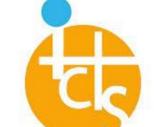

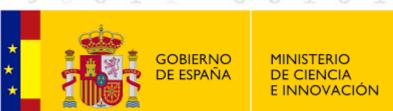

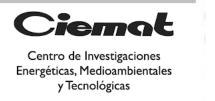

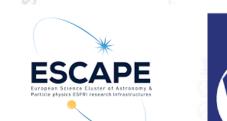

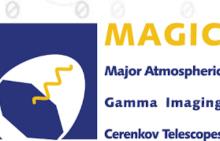